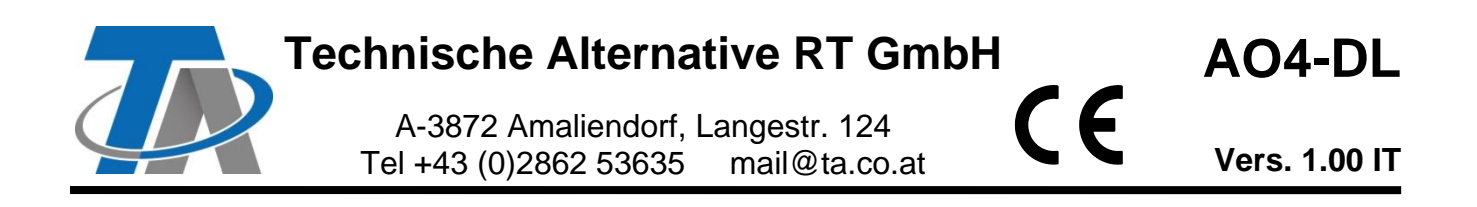

## Modulo di espansione DL per 4 uscite analogiche

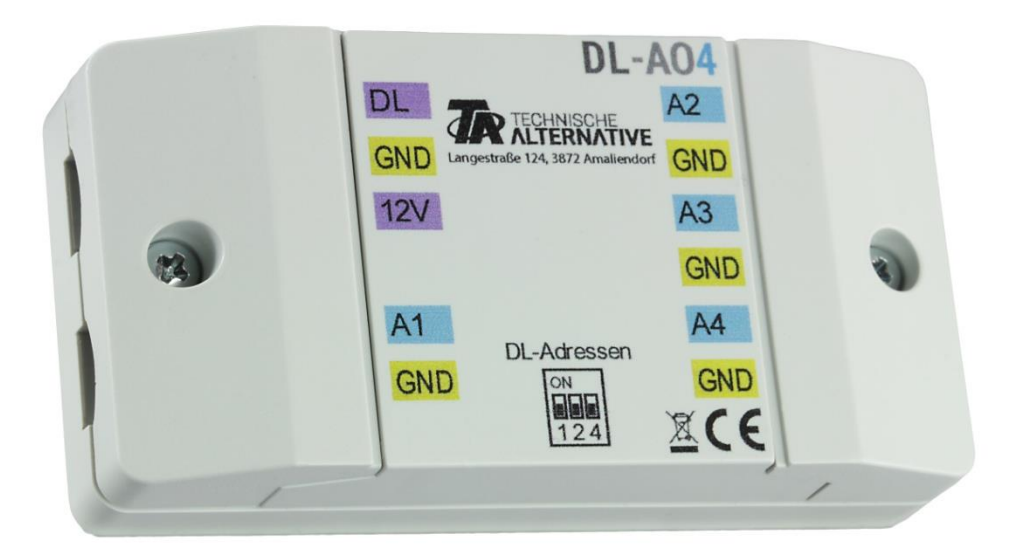

Il modulo **AO4-DL** ("AO" = analogue output) permette l'utilizzo di ulteriori 4 uscite analogiche per apparecchi con tecnologia X2 (ad es. UVR16x2, RSM610, CAN-I/O45).

La comunicazione con il regolatore si svolge sul **Bus DL**. Selezionando l'indice, è possibile selezionare il **modo** 0-10 V o PWM per ogni singola uscita.

La tensione è alimentata sull'**uscita 12 V** di un regolatore UVR16x2 o RSM610. In questo il carico sul bus DL del modulo risulta molto basso.

Insieme ai moduli relè ausiliario (ad es. HIREL22), il modulo AO4-DL può essere utilizzato anche come modulo di espansione per ulteriori uscite commutate.

# **Collegamento elettrico**

**Esempio**: collegamento a un regolatore UVR16x2K

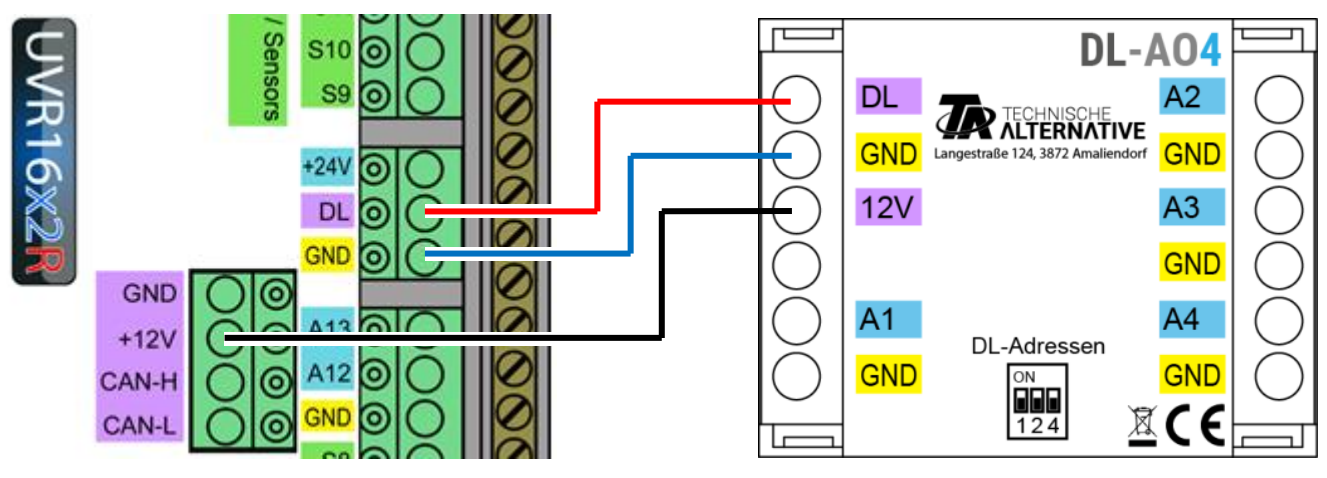

Le basi del cablaggio del bus DL sono descritte in dettaglio nelle istruzioni di montaggio dei tre regolatori programmabili.

# **Indirizzo DL**

Ogni apparecchio DL-Bus deve avere un **indirizzo proprio**.

L'**indirizzo** si imposta con i **dip-switch** del circuito stampato, a cui si accede dopo aver aperto l'alloggiamento. Nelle condizioni di consegna, è impostato l'indirizzo 1 (impostazione di fabbrica). Se sugli apparecchi bus DL non sono presenti altri apparecchi bus DL, non è necessaria alcuna modifica dell'indirizzo.

L'indirizzo attivo risulta dall'indirizzo 1 (= impostazione di fabbrica) e dalla somma di tutti i valori delle impostazioni dip selezionate.

**Esempio**: indirizzo desiderato  $6 = 1$  (impostazione di fabbrica) +  $1 + 4$ 

= i dip-switch 1 e 4 devono essere su **ON**.

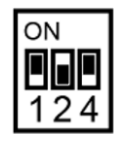

 $\rightarrow$  Posizione corretta dei dip switch secondo esempio.

# **Indice**

Per comandare l'**uscita** desiderata nel **modo** corretto, è necessario programmare un'uscita DL nel regolatore X2. A tale scopo occorre indicare l'**indirizzo** e l'**indice**.

L'**indice** definisce quale uscita analogica deve essere comandata in quale modo.

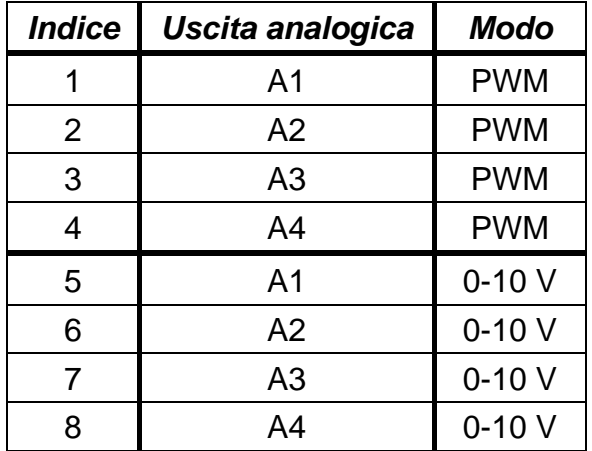

Un'uscita non può essere comandata contemporaneamente dai due modi, altrimensti si avrebbero errori.

## **Programmazione TAPPS2**

**Esempio**: comando di un'uscita analogica del modulo mediante un'entrata sensore, indirizzo modulo 2, uscita 1 nel modo 0-10  $V$  (= indice 5).

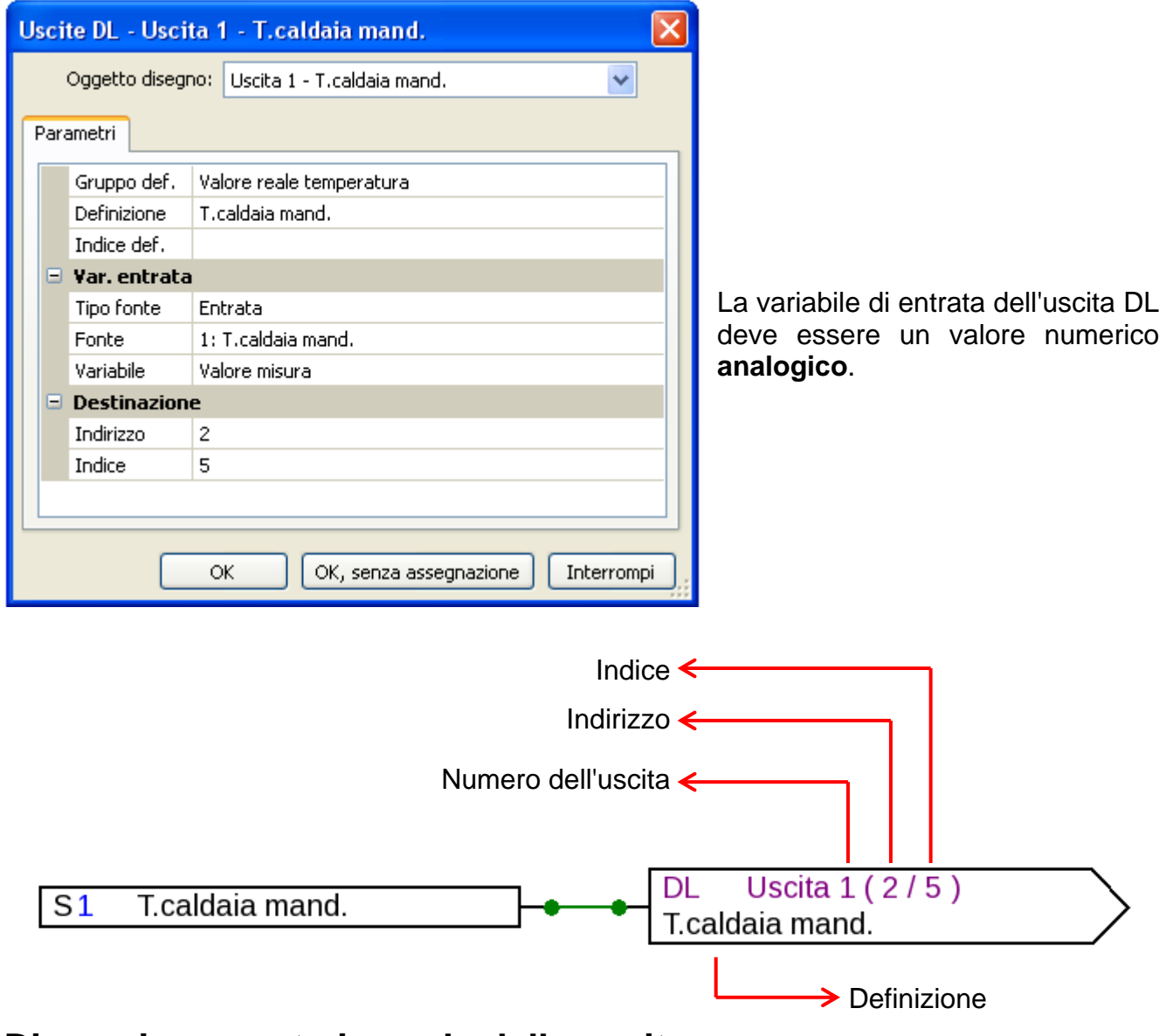

### **Dimensionamento in scala delle uscite**

Le uscite analogici del modulo **hanno scala fissa**.

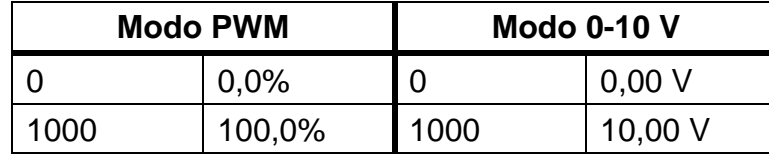

Tutti i valori vengono rilevati **senza virgola**.

**Esempi**: un valore di temperatura di 85,0 °C viene emesso come 85,0 % o 8,50 V, una pressione di 3,52 bar come 35,2 % o 3,52 V.

Se il regolatore emette un valore che nel modulo risulterebbe **superiore** a 100,0 % o 10,00 V (ad es. 150,0 °C), il valore in uscita del modulo sarebbe **limitato** a 100,0 % o rispettivamente 10,00 V.

Se il regolatore emette un valore **negativo** (ad es. -10,0 °C), il valore in uscita del modulo è 0,0 % o rispettivamente 0,00 V.

L'uscita di un valore ON digitale è 10,00 V, quella di un valore OFF digitale 0,00 V. È così possibile comandare un modulo relè ausiliario.

#### **Avviso importante:**

Se viene rilevato il **valore di regolazione** di un regolatore PID e l'uscita del valore 100 è 100,0% o rispettivamente 10,00 V, è necessario inserire una **funzione scala** che adatta il valore di regolazione per il modulo.

Un valore di regolazione PID, ad es., di **60** produce nella funzione scala il risultato **60,0 %**. **Esempio**: output del valore di regolazione PID sull'uscita 2 del AO4-DL con indirizzo 2 come segnale PWM

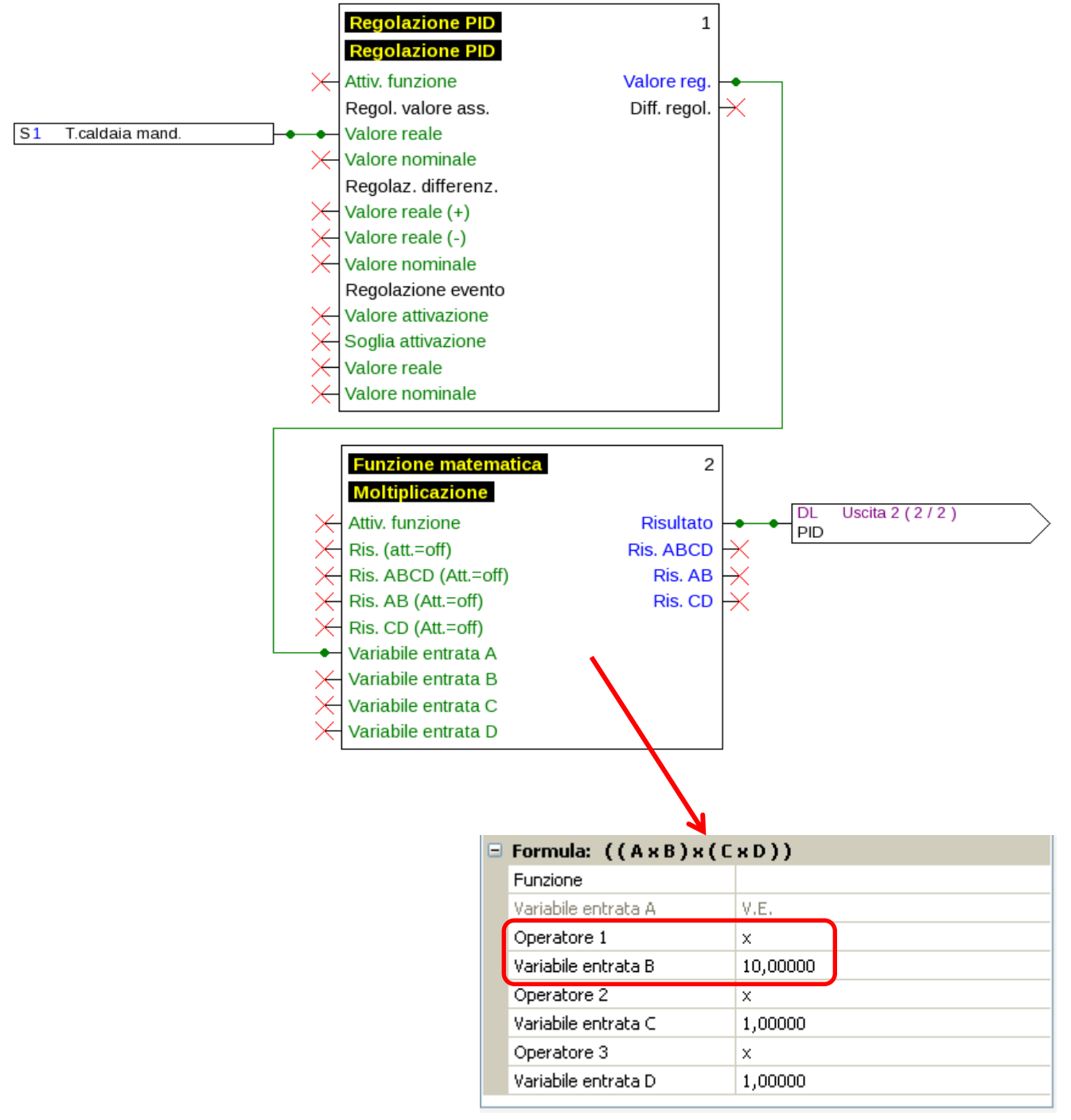

Un valore di regolazione PID ad es. di **85** produce nella funzione matematica il risultato **850**. Il modulo con indirizzo 2 emette quindi il valore PWM **85,0 %** sull'uscita 2.

## **Feedback**

Per la verifica del **valore restituito**, nel regolatore è possibile programmare un'entrata DL. Si può scansionare l'uscita del modulo 1 - 4, a prescindere se questa sia attiva in modo PWM o 0-10 V. Pertanto per la scansione si possono utilizzare soltanto gli indici 1 - 4.

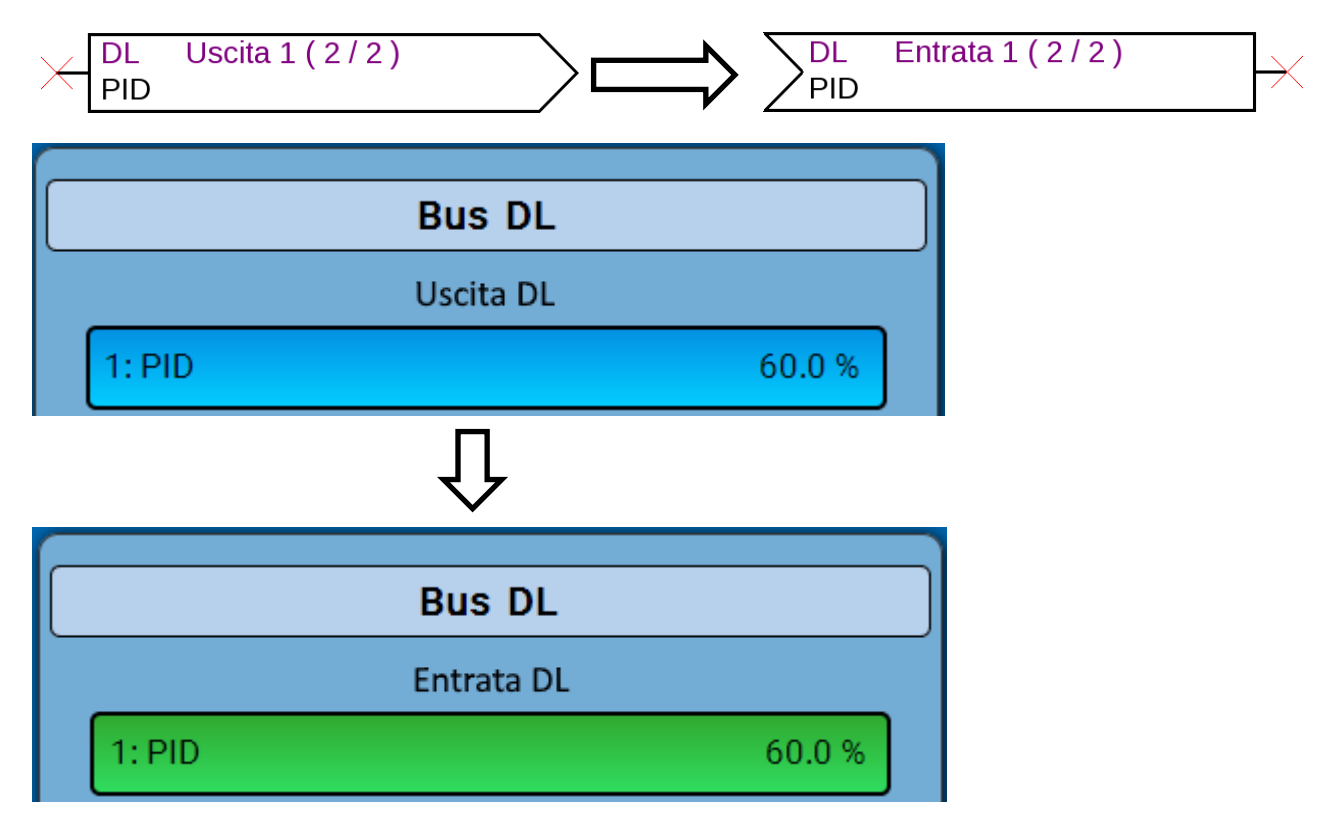

### **Timeout**

Se il modulo non riceve alcun valore dal regolatore, **dopo un minuto** viene emesso 0,0 % o rispettivamente 0,00 V.

Nell'entrata DL (feedback) viene visualizzato il valore 0 (senza unità).

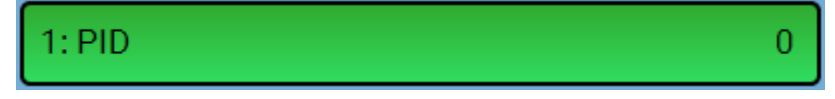

Se è presente un'**interruzione** nel cavo bus DL; il modulo emette **immediatamente** 0,0 % o rispettivamente 0,00 V.

Nell'entrata DL (feedback) viene visualizzato 0,0 % o rispettivamente 0,00 V e come avviso del guasto una cornice rossa.

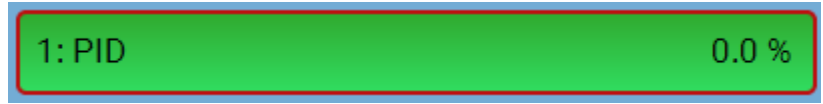

L'errore di rete di questa entrata DL cambia da No a Sì.

## **Nota importante!**

Il valore viene trasmesso sul bus DL con un ritardo (= trasmissione non immediata). Per circuiti di regolazione critici (ad es. produzione acqua potabile), occorre tenere conto di questo ritardo, in quanto potrebbe non essere possibile reagire con sufficiente rapidità a variazioni del valore!

# **Dimensioni in mm**

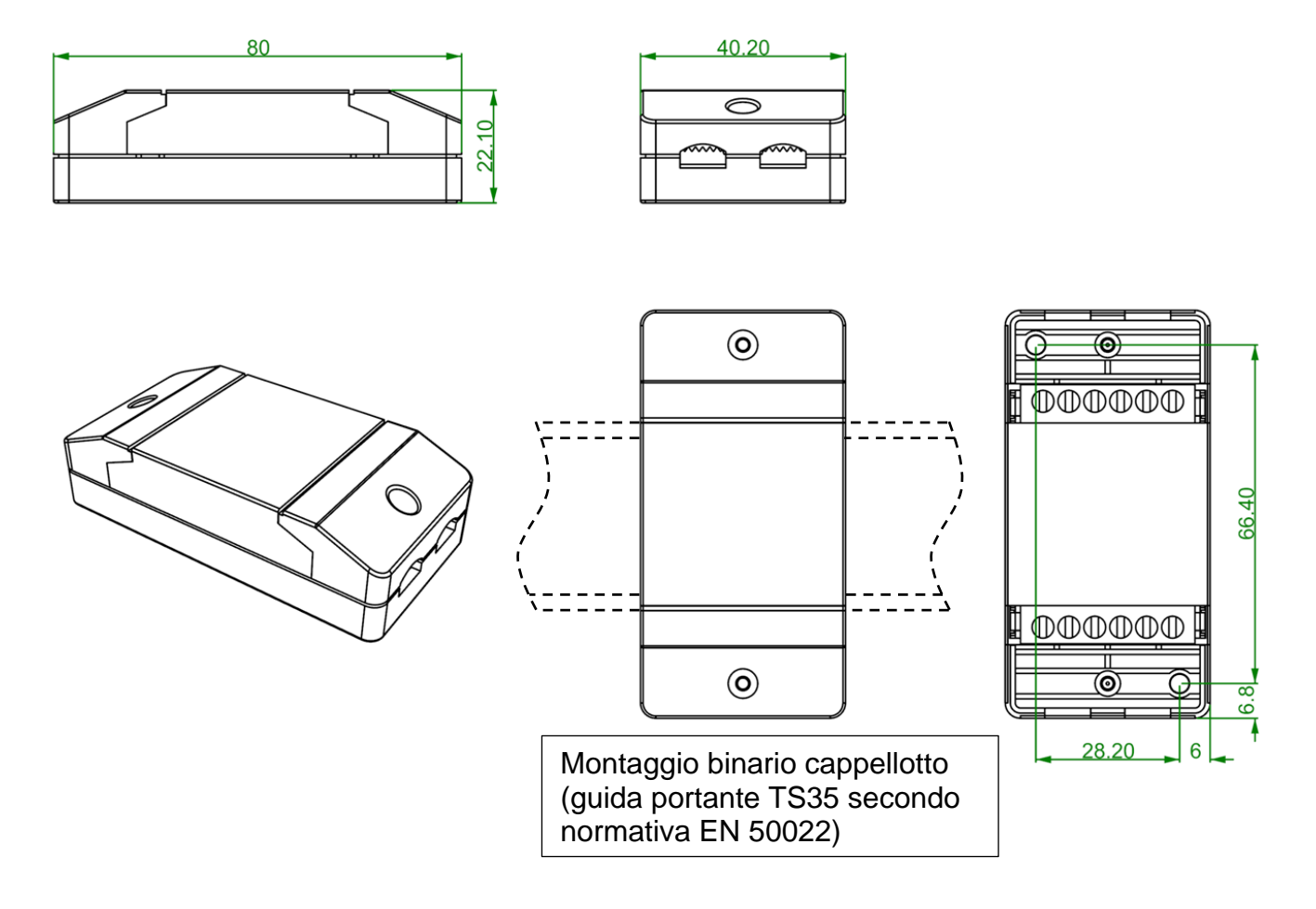

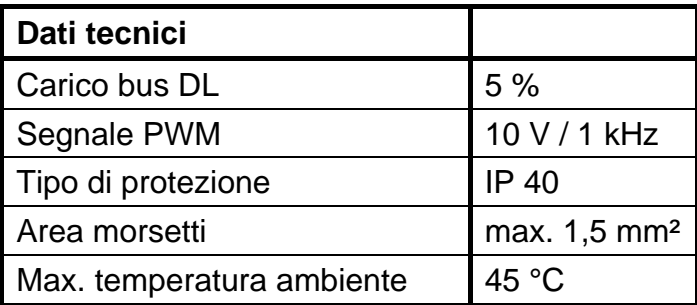

Con riserva di modifiche tecniche © 2017